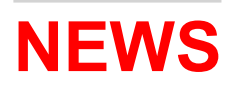

## Pubblicato il 04.10.2021 Selezioni nella PA: ora si accede alla procedura informatica di adesione solo con SPID

Cambiano le regole per partecipare ai bandi e i criteri di formazione delle graduatorie

Dal 1° ottobre 2021 l'accesso al portale ClicLavoro Veneto e, di conseguenza, alla **procedura informatica** di adesione alle selezioni nella Pubblica Amministrazione (Art.16 della Legge n. 56/87) può essere effettuato esclusivamente tramite credenziali SPID, il Sistema Pubblico di Identità Digitale.

Gli Avvisi di selezione che prevedono esperienze professionali, sia a tempo determinato che indeterminato, per le quali è sufficiente possedere possedere il requisito della scuola dell'obbligo, sono sempre pubblicati nella pagina dedicata ai bandi di ClicLavoro Veneto.

Per partecipare, è necessario inviare la propria candidatura solo ed esclusivamente attraverso la procedura informatica presente all'interno dei servizi del "CPI ONLINE", allegando l'attestazione ISEE in corso di validità.

È possibile accedere al CPI ONLINE solo tramite credenziali SPID, attraverso un Pin unico e univoco di identificazione, composto da username e password, utilizzabile da computer, tablet e smartphone. Per richiedere le credenziali SPID è possibile rivolgersi a uno dei diversi Identity Provider abilitati. L'attivazione può essere gratuita o pagamento, in base al gestore scelto. Ottenute le credenziali, l'utilizzo di SPID è gratuito per il cittadino.

Una volta inviata la candidatura, viene presa in carico dal **Centro per l'Impiego** che procede con la verifica dei requisiti e i controlli e predispone una graduatoria che viene pubblicata nella pagina dedicata di ClicLavoro Veneto.

Per i bandi pubblicati dall'8 ottobre 2021 le graduatorie e i relativi punteggi vengono calcolati con nuovi criteri, in base all'ISEE presentato, alla condizione (disoccupato o occupato), all'età anagrafica e alle esperienze professionali e formative precedenti.

Tutti i dettagli, i requisiti, le istruzioni per partecipare ai bandi relativi alle assunzioni nella Pubblica Amministrazione sono disponibili nella sezione dedicata di ClicLavoro Veneto.

• Fonte: Redazione ClicLavoro Veneto

Pubblicato il 07.10.2021 Mise: agevolazioni alle imprese che si trovano in difficoltà

Il Ministero mette a disposizione 400 milioni di euro per sostenere la continuità operativa delle aziende

Il Ministero dello Sviluppo Economico ha istituito il Fondo per il sostegno alle grandi imprese in temporanea difficoltà finanziaria, con una dotazione 400 milioni di euro che serviranno a sostenere la continuità operativa delle aziende che si trovano in situazione di temporanea difficoltà finanziaria causata dall'emergenza epidemiologica da COVID-19.

I finanziamenti agevolati saranno concessi alle grandi imprese, anche in amministrazione straordinaria, che operano sul territorio nazionale e in qualsiasi settore economico (esclusi i settori bancario, finanziario e assicurativo) e con determinati requisiti, tra cui:

- prospettive di ripresa dell'attività, ossia un piano di rilancio, realistico e credibile che illustri le azioni individuate e da intraprendere per collocare l'azienda sul mercato, ridurre gli impatti occupazionali e le esigenze di liquidità per il prosieguo dell'attività;
- sono regolarmente costituite e iscritte nel Registro delle imprese;
- non sono sottoposte a procedure concorsuali con finalità liquidatorie;
- hanno restituito somme dovute a seguito di provvedimenti di revoca di agevolazioni concesse dal Ministero;
- i cui legali rappresentanti o amministratori non sono stati condannati per i reati che costituiscono motivo di esclusione di un operatore economico dalla partecipazione a una procedura di appalto o concessione ai sensi della normativa in materia di contratti pubblici relativi a lavori, servizi e forniture vigente alla data di presentazione della domanda.

Le agevolazioni sono nella forma di finanziamento agevolato da restituire in 5 anni, il cui importo non può essere superiore:

- al doppio della spesa salariale annua dell'impresa proponente per il 2019 o per l'ultimo esercizio disponibile, oppure;
- al 25% del fatturato totale dell'impresa proponente nel 2019. Le domande possono essere presentate fino al 2 novembre 2021, attraverso la procedura informatica disponibile sul sito dell'Agenzia Nazionale per l'attrazione degli investimenti e lo sviluppo d'impresa S.p.A. – Invitalia, www.invitalia.it.

Per maggiori informazioni è possibile consultare i decreti e la scheda informativa presente sul sito del Ministero dello Sviluppo Economico, www.mise.gov.it.

• Fonte: Ministero dello Sviluppo Economico